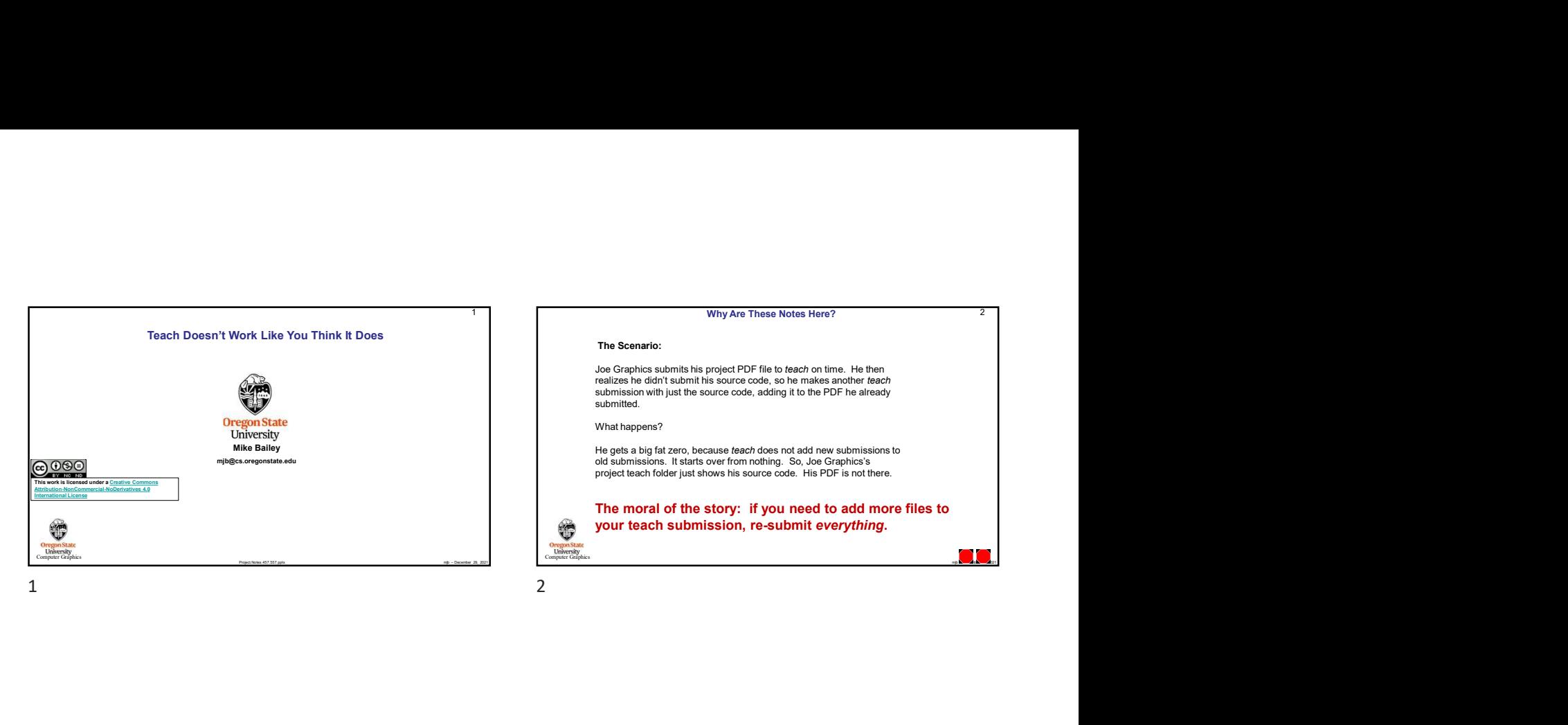

## Why Are These Notes Here?

## The Scenario:

Why Are These Notes Here?<br>
Joe Graphics submits his project PDF file to *teach* on time. He then<br>
realizes he didn't submit his source code, so he makes another *teach*<br>
submission with just the source code, adding it to t Joe Graphics submits his project PDF file to *teach* on time. He then realizes he didn't submit his source code, so he makes another *teach* submission with just the source code, adding it to the PDF he already submitted.

What happens?

He gets a big fat zero, because *teach* does not add new submissions to<br>old submissions. It starts over from nothing. So, Joe Graphics's<br>project teach folder just shows his source code. His PDF is not there.

The moral of the story: if you need to add more files to your teach submission, re-submit everything.

2